# **aghplctools**

*Release 4.7.1*

**Jun 01, 2021**

## Contents:

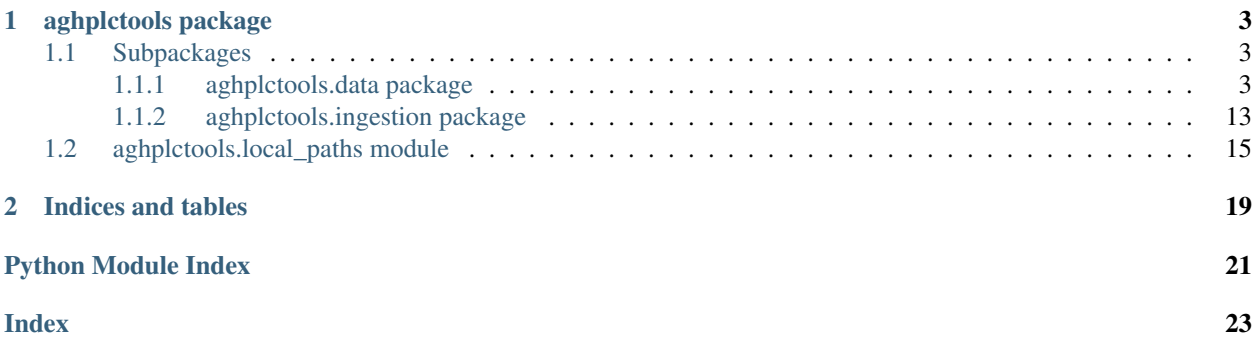

The *aghplctools* package is created by the Hein Group at the University of British Columbia (UBC) which provides data types and tools for interacting with Agilent ChemStation.

## CHAPTER 1

## aghplctools package

## <span id="page-6-4"></span><span id="page-6-1"></span><span id="page-6-0"></span>**1.1 Subpackages**

## <span id="page-6-2"></span>**1.1.1 aghplctools.data package**

## <span id="page-6-3"></span>**aghplctools.data.batch module**

## Batch data processing tools

```
aghplctools.data.batch.batch_convert_signals_to_csv(folder_path: str, *addi-
                                                               tional_signals, verbose:
                                                               Union[bool, int] = True)
 Iterates through all .D files in the target directory and writes the signals of those files to csv. Additional signals
```
may be specified to "reprocess" the data.

## **Parameters**

- **folder\_path** folder path to iterate through
- **additional\_signals** additional signals to process. Supported inputs are agilent specification strings (e.g. 'DAD1 A, Sig=210,4 Ref=360,100'), DADSignalInfo objects, or dictionaries of keyword arguments for instantiation of DADSignalInfo objects
- **verbose** logging flag or level for function (prints progress info to console)

```
aghplctools.data.batch.batch_report_text_to_xlsx(folder: str, watchfor: str = 'Re-
```
*port.TXT'*)

Batch converts all report text files in a directory to xlsx

- **folder** directory to search
- **watchfor** file name to watch for

<span id="page-7-1"></span>aghplctools.data.batch.**pull\_hplc\_data\_from\_folder**(*folder*, *targets*, *wiggle=0.01*, *watchfor='Report.TXT'*)

Pulls the HPLC integrations for all report files within the specified directory. This function was designed to pull all data from a given day. This method only pulls data which exists in the reports, which can result in asymmetric data for timepoint analysis (i.e. it assumes that subsequent runs are unrelated to others). If the data in a folder are for time-course analysis, use pull\_hplc\_data\_from\_folder\_timepoint().

## **Parameters**

- **folder** The folder to search for report files
- **targets** target dictionary of the form {'name': [wavelength, retention time], . . . }
- **wiggle** the wiggle time around retention times
- **watchfor** the name of the report file to watch

Returns dictionary of HPLCTarget instances in the format {'name': HPLCTarget, . . . }

## Return type dict

```
aghplctools.data.batch.pull_hplc_data_from_folder_timepoint(folder, wig-
                                                                     gle=0.02, watch-
                                                                     for='Report.TXT')
 Pulls all HPLC data from a folder assuming that the contents of a folder are from an ordered, time-course run
```
(i.e. the contents of one report are related to the others in the folder). The method will automatically watch for new retention times and will prepopulate appearing values with zeros. The resulting targets will have a consistent number of values across the folder.

## **Parameters**

- **folder** The folder to search for report files
- **wiggle** the wiggle time around retention times
- **watchfor** the name of the report file to watch
- Returns dictionary of HPLCTarget instances in the format {wavelength: {retention\_time: HPLCTarget, ... }, ... }
- Return type dict

## <span id="page-7-0"></span>**aghplctools.data.sample module**

Data types for interacting directly with .D samples (e.g. reprocessing, loading signals directly)

**class** aghplctools.data.sample.**DADSignal**(*wavelength: Union[float,*

*unithandler.base.UnitFloat], bandwidth: Union[float, unithandler.base.UnitFloat] = 1.0, reference: Union[DADSignal, aghplctools.data.sample.DADSignalInfo, str] = None, name: str = None, spectrum: aghplctools.data.sample.DADSpectrum = None*)

Bases: [aghplctools.data.sample.DADSignalInfo](#page-8-0)

Class describing a DAD signal and its data.

- **wavelength** wavelength for the signal
- **bandwidth** band width for the wavelength (signal is centered on the wavelength with this width)
- <span id="page-8-1"></span>• **reference** – reference information for the signal
- **name** convenience name for the signal
- **spectrum** a DADSpectrum object which will be referenced for retrieving data.

## **as\_data\_table**() → list

Returns the signal as a list-style data table with appropriate headers and data

Returns data table

## **as\_iterable\_data\_table**()

Returns an iterable which yields a data table with appropriate headers and data

Returns data table as iterable

#### **band\_string**

A string representation of the band specified (e.g. "210 (4) nm")

### **bandwidth**

band width for the signal band

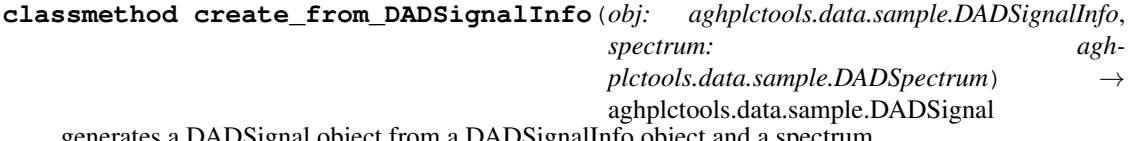

generates a DADSignal object from a DADSignalInfo object and a spectrum

## **mean\_referenced\_intensities**

mean referenced band (mean unreferenced intensities minus the mean intensities of the reference)

#### **mean\_unreferenced\_intensities**

mean unreferenced intensities for the band

## **reference**

reference band for the signal band

## **retention\_times**

retention times associated with the intensity array

## **unreferenced\_intensities**

unreferenced intensities for the band

## **wavelength**

wavelength for the signal

 $write\_signal_to_csv$  (*filename: str, overwrite: bool = False*)  $\rightarrow$  str Writes the signal intensities to the specified csv file.

## Parameters

- **filename** file name to write to
- **overwrite** whether to overwrite the file if it already exists

## Returns file path that was written

<span id="page-8-0"></span>**class** aghplctools.data.sample.**DADSignalInfo**(*wavelength: Union[float,*

*unithandler.base.UnitFloat], bandwidth: Union[float, unithandler.base.UnitFloat] = 1.0, reference: Union[DADSignalInfo, str] = None, name: str = None*)

Bases: object

Class describing a DAD signal and its parameters

## <span id="page-9-0"></span>**Parameters**

- **wavelength** wavelength for the signal
- **bandwidth** band width for the wavelength (signal is centered on the wavelength with this width)
- **reference** reference information for the signal
- **name** convenience name for the signal

```
DEFAULT_TIME_UNIT = 'min'
```

```
DEFAULT_WAVELENGTH_UNIT = 'nm'
```
## **agilent\_specification\_string**

the specification string describing this instance (can be passed to create\_from\_string to reinstantiate)

#### **bandwidth**

bandwidth for the signal band

## **classmethod create\_from\_CH\_file**(*file\_path: Union[str, pathlib.Path]*) → aghplctools.data.sample.DADSignalInfo

Creates a DADSignal info instance from a channel file.

Parameters **file\_path** – target file path

```
classmethod create_from_agilent_string(string: str, name_override: str = None) →
```
aghplctools.data.sample.DADSignalInfo

Creates a class instance from a standard Agilent signal description string (e.g. 'DAD1 A, Sig=210,4 Ref=360,100')

## Parameters

- **string** signal description string
- **name\_override** override for name specification

Returns DADSignal object

```
classmethod get_signals_in_directory(file_path: Union[str, pathlib.Path]) →
                                             List[aghplctools.data.sample.DADSignalInfo]
 Creates a list of signals based on the .CH files in a directory.
```
Parameters file\_path – path to target directory

Returns list of signal info objects

## **classmethod get\_values\_from\_agilent\_string**(*string: str*) → dict

Parses a standard Agilent signal description string (e.g. 'DAD1 A, Sig=210,4 Ref=360,100') and returns a dictionary of parsed values (can be used to instantiate a DADSignalInfo instance).

Parameters **string** – signal description string

Returns dictionary of parameters

## **reference**

Reference band for the signal band

## **wavelength**

Wavelength for the signal

```
class aghplctools.data.sample.DADSpectrum(filename=None, ftype=None, data=None)
Bases: aston.tracefile.agilent_uv.AgilentCSDAD2
```
An object describing an Agilent DAD spectrum for a sample. Inherits Aston AgilentCSDAD2 and has additional methods for retrieving band information.

## <span id="page-10-0"></span>**Parameters**

- **filename** target filetype
- **ftype** –
- **data** –

```
classmethod create_from_D_file(file_path: Union[pathlib.Path, str]) → agh-
                               plctools.data.sample.DADSpectrum
```
Creates a DADSpectrum instance from an Agilent .D file

Parameters **file\_path** – path to .D sample file

Returns interpreted .D file with metadata and loaded UV data

**get\_band\_intensities**(*wavelength: float*, *bandwidth: float = 1.0*) → numpy.ndarray

Retrieve array of values described by the wavelength and band width described. The returned array will have shape [wavelength, retention time]. The corresponding wavelengths are given by DADSpectrum.get\_band\_wavelengths and the retention times by DADSpectrum.retention\_times.

## Parameters

- **wavelength** wavelength
- **bandwidth** band width

Returns array of band intensities

**get\_band\_mean\_intensity**(*wavelength: float*, *bandwidth: float = 1.0*) → numpy.ndarray Retrieve the intensity array described by the wavelength and bandwidth described. The returned array will be the mean of the intensities in the band (wavelength - bandwidth / 2, wavelength + bandwidth / 2).

#### Parameters

- **wavelength** wavelength
- **bandwidth** band width

Returns array of mean intensities

**get\_band\_wavelengths**(*wavelength: float*, *bandwidth: float = 1.0*) → list Returns a list of wavelengths corresponding to the band specified.

## Parameters

- **wavelength** wavelength
- **bandwidth** band width

## Returns

**get\_component\_spectrum**(*retention\_start: float*, *retention\_end: float*) → numpy.ndarray Retrieves the component spectrum for the provided retention time slice.

Parameters

- **retention\_start** retention time start
- **retention\_end** retention time end

## Returns

**get\_intensities\_from\_signal**(*signal: aghplctools.data.sample.DADSignalInfo*) →

numpy.ndarray

Retrieve the intensity array described by the DADSignalInfo object.

Parameters **signal** – signal descriptor

Returns array of mean intensities

#### <span id="page-11-0"></span>**maximum\_wavelength\_array**

Array of the wavelengths for the maximum intensity at each retention time

## **retention\_times**

retention times corresponding to the data array (min)

## **total\_absorbance\_chromatogram**

The total absorbance chromatogram for the spectrum (sum of all intensities for each retention time)

## **wavelengths**

list of wavelengths for the DAD

**write\_to\_allotrope**(*filename: str*)

```
class aghplctools.data.sample.HPLCSample(sample_file_name: str,
                                         method_name: str, signals:
                                         Union[List[aghplctools.data.sample.DADSignalInfo],
                                         List[aghplctools.data.sample.DADSignal],
                                         List[str]], datetimestamp: Union[str, date-
                                         time.datetime] = None, dad_spectrum:
                                         aghplctools.data.sample.DADSpectrum
                                         = None, ms_spectra:
                                         List[aghplctools.data.sample.MSSpectrum]
                                         = None, directory: str = None)
```
Bases: [aghplctools.data.sample.HPLCSampleInfo](#page-12-0)

Data class for describing an HPLC sample containing metadata and spectral data.

## **Parameters**

- **sample\_file\_name** name for sample
- **datetimestamp** date and time stamp for when the sample was run
- **method\_name** name of method used to run the sample
- **signals** list of signals associated with the run
- **dad\_spectrum** DADSpectrum object with loaded data
- **ms\_spectra** list of mass spectra
- **directory** directory path where the sample may be found

**add\_signal**(*new\_signal: Union[aghplctools.data.sample.DADSignalInfo, dict, str]*) → aghplctools.data.sample.DADSignal

Adds a new signal to the HPLCSample instance.

**Parameters new\_signal** – new signal to add. Supported inputs are Agilent specification strings (e.g. 'DAD1 A, Sig=210,4 Ref=360,100') DADSignalInfo objects or a dictionary of keyword arguments for instantiating the same.

Returns the created signal

**classmethod create\_from\_D\_file**(*file\_path: Union[pathlib.Path, str]*) → aghplctools.data.sample.HPLCSample

Creates an HPLCSample instance from a .D file.

Parameters file\_path – file path to Agilent .D folder

Returns instantiated HPLCSample with loaded data

<span id="page-12-1"></span>**classmethod create\_from\_acaml**(*acaml: Union[str, xml.etree.ElementTree.ElementTree]*) → aghplctools.data.sample.HPLCSampleInfo

not supported for HPLCSample class

**classmethod create from**  $xml(xml path: Union[str, xml.etree.ElementTree.ElementTree])$   $\rightarrow$ aghplctools.data.sample.HPLCSampleInfo

Creates sample structure from a Sample.xml file (old style metadata) in the desired .D folder)

Parameters **xml\_path** – path to xml file or parsed element tree root

Returns parsed Sample instance

**write\_signals\_to\_csv**(*directory: Union[str*, *pathlib.Path] = None*, *overwrite: bool = False*) →

List[str]

Writes the signals to csv in the directory specified. If no directory is specified, the csv files will be written to the directory path specified in the directory attribute of the instance.

#### Parameters

• **directory** – directory path

• **overwrite** – whether to overwrite files if they already exist

Returns file paths written

**write\_signals\_to\_xlsx**(*output\_file: Union[str, pathlib.Path] = None*)  $\rightarrow$  str Writes the signals to a single excel file.

Parameters output\_file – target file path. If this is not specified

Returns path to the written file

<span id="page-12-0"></span>**class** aghplctools.data.sample.**HPLCSampleInfo**(*sample\_file\_name: str,*

*method\_name: str, signals: Union[List[aghplctools.data.sample.DADSignalInfo], List[str]], datetimestamp: Union[str, datetime.datetime] = None*)

Bases: object

Data class for describing an HPLC sample.

## **Parameters**

- **sample\_file\_name** name for sample
- **datetimestamp** date and time stamp for when the sample was run
- **method\_name** name of method used to run the sample
- **signals** list of signals associated with the run

**as**  $\text{dict}$ ()  $\rightarrow$  dict

Returns the sample data as a dictionary

**classmethod auto\_create**(*target\_path: Union[str, pathlib.Path]*) → aghplctools.data.sample.HPLCSampleInfo Attempts to automatically create an instance from metadata in the target folder

Parameters **target\_path** – path to metadata file or folder containing metadata files

Returns HPLCSampleInfo instance

**classmethod create\_from\_acaml**(*acaml: Union[str, xml.etree.ElementTree.ElementTree]*) → aghplctools.data.sample.HPLCSampleInfo

Creates sample structure from an acaml file. (use **sequence.acam** in the desired .D folder)

Parameters **acaml** – path to acaml file or parsed element tree root

Returns parsed Sample instance

<span id="page-13-0"></span>**classmethod create\_from\_xml**(*xml\_path: Union[str, xml.etree.ElementTree.ElementTree]*) → aghplctools.data.sample.HPLCSampleInfo

Creates sample structure from a Sample.xml file (old style metadata) in the desired .D folder)

Parameters **xml\_path** – path to xml file or parsed element tree root

Returns parsed Sample instance

## **date**

date which the sample was run on

**static find\_acaml**(*acaml\_path: Union[str, pathlib.Path]*) → xml.etree.ElementTree.ElementTree Finds an acaml file and loads the element tree

**Parameters acaml path** – path to acaml file or directory containing acaml file

**classmethod find\_and\_get\_metadata**(*target\_path: Union[str, pathlib.Path]*) → dict Attempts to locate and parse metadata files in both old (Result.xml) and new (ACAML) formats. If neither file type can be found, an error will be raised.

Parameters **target\_path** – target path to search

Returns parsed dictionary for creating HPLCSampleInfo instance

**classmethod get\_values\_from\_acaml**(*acaml: Union[str, pathlib.Path, xml.etree.ElementTree.ElementTree]*) → dict Gets relevant values from an acaml file. (use **sequence.acam** in the desired .D folder)

Parameters **acaml** – path to acaml file or parsed element tree root

Returns dictionary of values of interest

**classmethod get\_values\_from\_result\_xml**(*xml\_path: Union[str, pathlib.Path]*) → dict Retrieves values from a Result.xml file. This is an old-style ChemStation metadata file (~B.04.03 era).

**Parameters xml\_path** – path to xml or directory containing xml file

**classmethod get\_values\_from\_sample\_xml**(*xml\_path: Union[str, pathlib.Path]*) → dict Retrieves values from a Sample.xml file. From ChemStation C.01.07

Parameters **xml** path – path to xml or directory containing xml file

**classmethod get values from xml** (*xml path: Union[str, pathlib.Path]*)  $\rightarrow$  dict Attempts to find a Result.xml file and parse sample information from that.

Parameters  $xml\_path$  – path to xml or directory containing xml file

#### **timestamp**

Time of the day when the sample was run

**class** aghplctools.data.sample.**MSSpectrum**(*filename=None*, *ftype=None*, *data=None*) Bases: aston.tracefile.agilent\_ms.AgilentMS

An object describing an Agilent DAD spectrum for a sample. Inherits Aston AgilentCSDAD2 and has additional methods for retrieving band information.

- **filename** target filetype
- **ftype** –
- **data** –

```
auto resolution (npeaks: int = 4) \rightarrow float
```
Attempts to automatically determine the resolution of the spectrum.

Parameters **npeaks** – number of peakds to try to find

Returns estimated resolution

```
classmethod create_from_D_file(file_path: Union[pathlib.Path, str]) →
```
List[aghplctools.data.sample.MSSpectrum]

Creates a MSSpectrum instance from an Agilent .D file

Parameters **file\_path** – path to .D file

Returns instance

## **extract\_function\_time\_tic**()

duck-type method for PythoMS

## **functions**

duck type function information (expected in PythoMS)

**get\_ion\_intensities**(*start\_mz: float*, *end\_mz: float = None*) → numpy.ndarray Returns the intensity integral array (reconstructed single ion monitoring) for the provided ion m/z window.

Parameters

- **start\_mz** start m/z ratio for the region
- **end\_mz** end m/z ratio for the region.
- **get\_spectrum\_of\_retention\_period**(*start\_time: float*, *end\_time: float*) → numpy.ndarray Returns the intensity array for the mass spectrum in the retention time region provided.

#### Parameters

- start time start retention time (min)
- **end\_time** end retention time (min)
- **get\_tic\_of\_function**(*function: int*) → numpy.ndarray duck-type method for retrieving the TIC (expected in PythoMS)
- **get\_timepoints\_of\_function**(*function: int*) → numpy.ndarray duck-type method for retrieving the timepoints (expected in PythoMS)

#### **masses**

array of wavelengths for the DAD

## **retention\_times**

retention times corresponding to the data array (min)

## **summed\_intensity\_array**

returns the summed intensity array of the spectrum

#### **summed\_spectrum**

returns the mz and summed intensity array for the entire run

aghplctools.data.sample.**bisect\_slice**(*array*, *minimum\_value: float*, *maximum\_value: float*)

 $\rightarrow$  Tuple [int, int]

Finds the slice indicies for a minimum and maximum value in an array.

- **array** array like bisectable (assumes sorted)
- **minimum\_value** minimum value

• **maximum\_value** – maximum value

#### <span id="page-15-1"></span>Returns slice indicies

aghplctools.data.sample.**check\_or\_locate\_file**(*path: Union[str, pathlib.Path], file\_name:*

 $str) \rightarrow$  pathlib.Path

Checks whether the provided path points to the provided file name. If not, checks whether the path is a directory and searches for the file in the directory. If there are multiple occurences of the provided file name in a directory, the first is returned.

## **Parameters**

- **path** path to search
- **file\_name** target file name

Returns path to desired file

```
aghplctools.data.sample.retrieve_metadata_from_channel(path: Union[str, path-
```
 $lib.Path]) \rightarrow dict$ 

Retrieves metadata from a .CH file

Parameters **path** – path to read

Returns returns a dictionary containing metadata from the channel

aghplctools.data.sample.**strptime\_agilent\_dt**(*dt\_string: str*) → datetime.datetime Performs strptime on Agilent datetime string

Parameters **dt\_string** – agilent datetime strings

Returns parsed datetime object

## <span id="page-15-0"></span>**aghplctools.data.time\_course module**

Tools for monitoring time-course data (tracking signals over time)

```
class aghplctools.data.time_course.HPLCTarget(wavelength: float, retention_time: float,
                                                     name: str = None, wiggle: float = 0.2,
                                                     zero_pad: int = 0)
```
Bases: object

A data storage class for tracking the retention time, area, width, and height of a target HPLC retention target over multiple sample acquisitions.

## Parameters

- **wavelength**  $(fload)$  wavelength to track the target on
- **retention\_time** (float) retention time to look for the target
- **name**  $(str)$  convenience name
- **wiggle** ( $f$ loat) wiggle value in minutes for finding the target around the retention\_time (the window will be [retention\_time-wiggle, retention\_time+wiggle])
- **zero\_pad** adds n zeros to the front of the value lists

## **add\_from\_pulled**(*signals*, *timepoint=None*)

Retrieves values from the output of the pull\_hplc\_area function and stores them in the instance.

- **signals** (dict) output dictionary from pull\_hplc\_area
- **timepoint** ( $f$ loat) timepoint to save (if None, the current time will be retrieved)

<span id="page-16-1"></span>Returns area, height, width, timepoint

## Return type tuple

**add\_value**(*area*, *width=0.0*, *height=0.0*, *timepoint=None*) Adds a value to the tracker lists.

## Parameters

- **area**  $(f$ loat) area to add (required)
- **width**  $(fload)$  width to add (optional)
- **height**  $(fload)$  height to add (optional)
- **timepoint**  $(f\text{lost})$  timepoint to use (if None, the current time will be called)

## **retrieve\_index**(*index*)

Retrieves the values of the provided index.

Parameters **index** – pythonic list index

Returns {area, width, height, timepoint}

Return type dict

## **retrieve\_timepoint**(*timepoint*)

Retrieves the values of the provided timepoint.

**Parameters timepoint** (*float*) – time point to retrieve

Returns {area, width, height, timepoint}

Return type dict

## aghplctools.data.time\_course.**find\_max\_area**(*signals*)

Returns the wavelength and retention time corresponding to the maximum area in a set of HPLC peak data.

**Parameters signals** (dict) – dict[wavelength][retention time (float)][width/area/height]

## Returns

aghplctools.data.time\_course.**plot**(*yvalues*, *xvalues=None*, *xlabel='injection #'*, *ylabel=None*,

*hline=None*)

plots one set of values :param yvalues: list of y values :param xvalues: list of x values (optional) :param xlabel: label for x :param ylabel: label for y :param hline: plot a horizontal line at this value if specified :return:

aghplctools.data.time\_course.**stackedplot**(*rets*, *xlabel='injection #'*)

Creates a stacked plot for the dictionary generated by pull\_hplc\_data\_from\_folder :param rets: dictionary of retetion times :param xlabel: optional changing of x label

## <span id="page-16-0"></span>**1.1.2 aghplctools.ingestion package**

The ingestion module contains modules and methods for parsing and ingesting report files produced by Agilent ChemStation. The exact structure of the exported files may change between installations of ChemStation, but hopefully one of these tools will work for your purposes.

While the report txt and csv files contain metadata information, a more complete set of metadata may be found in the sequence. acam\_ file which may be found in the  $\star$ . D directory. We have written ingesters for this metadata and created data classes around that metadata. You can find these tools in data.sample.

## <span id="page-17-2"></span>**aghplctools.ingestion.csv module**

The ingestion.csv module contains methods for retrieving peak tables (pull\_hplc\_area\_from\_csv) and metadata (pull\_metadata\_from\_csv) from csv report files. The structure of the report csv files (numerous files are generated) appear to follow some arcane method that is difficult to extract context from. These extraction tools have only worked for us on runs which are not externally referenced. Your mileage may vary.

<span id="page-17-0"></span>aghplctools.ingestion.csv.**pull\_hplc\_area\_from\_csv**(*folder*, *report\_name='Report'*)

Pulls HPLC area data from the specified Agilent HPLC CSV report files. Returns the data tables for each wavelength in dictionary format. Each wavelength table is a dictionary with retention time: peak area format.

Due to the unconventional way Agilent structures its CSV files pulling the data is a bit awkward. In essence, the report consists of one CSV files containing all the metadata, and further CSV files (one per detector signal) containing the data, but without column headers or other metadata. Thus, this function extracts bot data and metadata and stores them in the same format as the text based data parsing.

## **Parameters**

- **folder** The folder to search for report files
- **report\_name** File name (without number or extension) of the report file

Returns dictionary *dict[wavelength][retention time (float)][width/area/height]*

## aghplctools.ingestion.csv.**pull\_metadata\_from\_csv**(*folder*, *report\_name='Report'*)

Pulls run metadata from the specified Agilent HPLC CSV report files. Returns the metadata describing the sample in dictionary format.

## **Parameters**

- **folder** The folder to search for report files
- **report\_name** File name (without number or extension) of the report file

Returns dictionary containing the metadata

## **aghplctools.ingestion.text module**

The *ingestion.text* module contains methods for parsing report text files (named by default 'Report.TXT'). The method you are most likely to use in this module is pull\_hplc\_area\_from\_txt. This method pulls an HPLC area table from a text file when provided with a valid file path. This method will return a dictionary with the following structure:

## Example Output::

{

```
wavelength: {
```
retention\_time: { 'Width': float, 'Area': float, 'Height': float, 'Peak': int, 'Type': str, 'RetTime': float,

}

wavelength and retention\_time will be floats, and the type of each value is noted in the above dictionary. Regex matches have been included for each column type we have encountered. If you encounter an error, please create an issue and provide an example file so that we might expand our matching capabilities.

For convenience, a report\_text\_to\_xlsx method is included which parses a peak table from a Report. TXT file and saves it to an Excel  $x \, 1 \, s \, x$  file.

<span id="page-17-1"></span>aghplctools.ingestion.text.**build\_peak\_regex**(*signal\_table: str*) Builds a peak regex from a signal table

<span id="page-18-1"></span>**Parameters signal table** – block of lines associated with an area table

**Returns** peak line regex object  $\leq$  =3.6 sre.SRE PATTERN,  $\geq$  =3.7 re.Pattern)

aghplctools.ingestion.text.**chunk\_string**(*string*, *n\_chars\_list*) Chunks a string by n\_characters, returning the characters and the remaining string

## **Parameters**

- **string**  $(str)$  string to chunk
- **n\_chars\_list** (lst) list of number of characters to return

Returns chunk, remaining string

aghplctools.ingestion.text.**parse\_area\_report**(*report\_text: str*) → dict Interprets report text and parses the area report section, converting it to dictionary.

Parameters **report\_text** – plain text version of the report.

Raises **ValueError** – if there are no peaks defined in the report text file

Returns dictionary of signals in the form dict[wavelength][retention time (float)][Width/Area/Height/etc.]

```
aghplctools.ingestion.text.pull_hplc_area(filename)
Legacy name for pull_hplc_area_from_txt
```
Returns dictionary dict[wavelength][retention time (float)][width/area/height]

aghplctools.ingestion.text.**pull\_hplc\_area\_from\_txt**(*filename*)

Pulls HPLC area data from the specified Agilent HPLC output file Returns the data tables for each wavelength in dictionary format. Each wavelength table is a dictionary with retention time: peak area format.

Parameters **filename** (str) – path to file

Returns dictionary dict[wavelength][retention time (float)][Width/Area/Height/etc.]

```
aghplctools.ingestion.text.report_text_to_xlsx(target_file: Union[str, pathlib.Path], out-
                                                       put_file: Union[str, pathlib.Path] =
```
 $None$ )  $\rightarrow$  str

Ingests the specified report text and outputs it to an excel file.

## **Parameters**

- **target\_file** path to target report text file
- **output\_file** path to output to (if not provided, it will be saved to "Report.xlsx" in the same directory as the report text file

Returns path to the XLSX file that was written

## <span id="page-18-0"></span>**1.2 aghplctools.local\_paths module**

Automatic determination of local ChemStation paths on this system

```
class aghplctools.local_paths.AcquisitionSearch(data_path: Union[str, pathlib.Path],
                                                         cycle_time: float = 1.0, always_search:
                                                         bool = False, autostart: bool = True)
```
Bases: object

An Agilent ChemStation data path monitoring class. This class will monitor for sequence flags and will liveupdate acquiring status, the current data file, and the current sample number.

## <span id="page-19-0"></span>**Parameters**

- **data\_path** file path to the data directory
- **cycle\_time** cycle time to check for updates to the file
- **always\_search** flag to enable continuous searching, even when a file has been located in another instance
- **autostart** flag to control autostart (if the all started flag is set, setting this to True will prevent the monitor thread from starting and require the user to start the thread manually)

## **acquiring**

whether acquiring is indicated in the target directory

- **classmethod acquiring\_instance**() → aghplctools.local\_paths.AcquisitionSearch retrieve the currently acquiring instance
- **classmethod acquiring\_instance\_num\_and\_file**() → Tuple[int, pathlib.Path] Retrieves the current number and file name of the currently acquiring path

Returns sample number, sample path

## **acquiring\_path**

path to the acquiring file

## **current\_file**

currently acquiring file indicated in acquiring file

**static current\_num\_and\_file**(*path: Union[str, pathlib.Path]*) → Tuple[int, str] Returns the current number in the sequence and the name of the data file being acquired.

Parameters **path** – path to parse

Returns current file number, current file name

## **current\_number**

current acquiring number indicated in acquiring file

```
data_paths = []
```
## **find\_acquiring**() → Optional[pathlib.Path]

Locates ACQUIRING.TXT files in the directory. This file appears when ChemStation is acquiring a sequence. The search prioritizes newer subdirectories.

Returns path to acquiring.txt (if found)

**classmethod get\_by\_path**(*path: Union[str, pathlib.Path], always\_search: bool = False, au-*

*tostart: bool* =  $True$ )  $\rightarrow$  aghplctools.local\_paths.AcquisitionSearch

Retrieves an instance by path. If the path is already being monitored, the existing instance is returned. Otherwise creates a new instance.

## **Parameters**

- **path** pathlike
- **always\_search** flag to enable continuous searching, even when a file has been located in another instance
- **autostart** flag to control autostart (if the all started flag is set, setting this to True will prevent the monitor thread from starting and require the user to start the thread manually)

```
instances = []
```

```
classmethod kill_all_monitors()
```
terminates all monitor threads

## <span id="page-20-0"></span>**kill\_monitor**()

cleanly terminates the monitor thread

## **newsorted\_subdirectories**

subdirectories of the root path sorted by date modified in newest to oldest order

**classmethod parent\_of\_any\_path**(*path: Union[str, pathlib.Path]*) → bool Checks whether the provided path is a parent of any path instance.

Parameters **path** – path to check

Returns parent of any path

## **parent\_of\_path**(*path: Union[str, pathlib.Path]*) → bool

Checks whether the provided path is a parent of the instance's path. (The instance's path is a subfolder of the provided path.

Parameters **path** – pathlike

Returns provided path is parent

- **classmethod sequence is running**()  $\rightarrow$  bool True if any acquisition search instance is aware of an acquiring flag file
- **start\_monitor**()

starts the acquiring monitor thread

## **classmethod start\_monitoring\_all\_paths**()

starts the monitor thread on all data paths

## **subdirectories**

subdirectories of the root folder

**classmethod wait\_for\_acquiring**(*timeout: float = None*, *cycle\_time: float = 0.1*)  $\rightarrow$  Op-

tional[aghplctools.local\_paths.AcquisitionSearch]

Waits for the acquiring flag file to appear in registered instances. Once found, the acquiring instance is returned.

## Parameters

- **timeout** Optional timeout to prevent eternal waits
- **cycle\_time** cycle time for checks

Returns acquiring instance once located

```
class aghplctools.local_paths.ChemStationConfig(data_path: Union[str, pathlib.Path]
                                                     = None, core_path: Union[str, path-
```
*lib.Path] = None*, *method\_path: Union[str*, *pathlib.Path] = None*, *sequence\_path: Union[str*, *pathlib.Path] = None*, *version: str = None*, *number: int = None*)

Bases: object

A class for managing pathing attributes for ChemStation instances installed on the current system.

- **data\_path** default data path for the installation
- **core\_path** core installation path (location of the "CORE" directory)
- **method\_path** path to methods
- **sequence\_path** path to sequences
- **version** ChemStation version
- **number** published ChemStation number

<span id="page-21-0"></span>DEFAULT\_INI\_LOCATION = 'C:\\ProgramData\\Agilent Technologies\\ChemStation\\ChemStatio

```
classmethod construct_from_env(env_name: str = 'hplcfolder')
```
Constructs an instance from an environment variable name. If the environment variable is not set, no action is taken.

Parameters **env\_name** – environment variable name

```
classmethod construct_from_ini(ini_path: Union[str, pathlib.Path] = None) →
```
List[aghplctools.local\_paths.ChemStationConfig]

Constructs ChemStation config instances as defined in the provided INI file. If no INI is provided, the default ChemStation INI location will be used.

**Parameters ini\_path** – path to INI file location. The provided INI file is expected to have the structure used by ChemStation ini files.

Returns instances created via the ini

## **core\_path**

path to the CORE installation folder

## **data\_path**

path to the default data directory

```
classmethod get_by_data_path(path: Union[str, pathlib.Path]) → agh-
```
plctools.local\_paths.ChemStationConfig Retrieves an instance by its data path. If the data path is not associated with an instance, an error is raised.

Parameters **path** – path to check for

Returns chemstation config instance

## **method\_path**

path to the method save directory

## **registered\_chemstations = []**

## **sequence\_path**

path to the sequence save directory

# CHAPTER 2

Indices and tables

- <span id="page-22-0"></span>• genindex
- modindex
- search

## Python Module Index

<span id="page-24-0"></span>a

aghplctools.data.batch, [3](#page-6-3) aghplctools.data.sample, [4](#page-7-0) aghplctools.data.time\_course, [12](#page-15-0) aghplctools.ingestion.csv, [14](#page-17-0) aghplctools.ingestion.text, [14](#page-17-1) aghplctools.local\_paths, [15](#page-18-0)

## Index

## <span id="page-26-0"></span>A

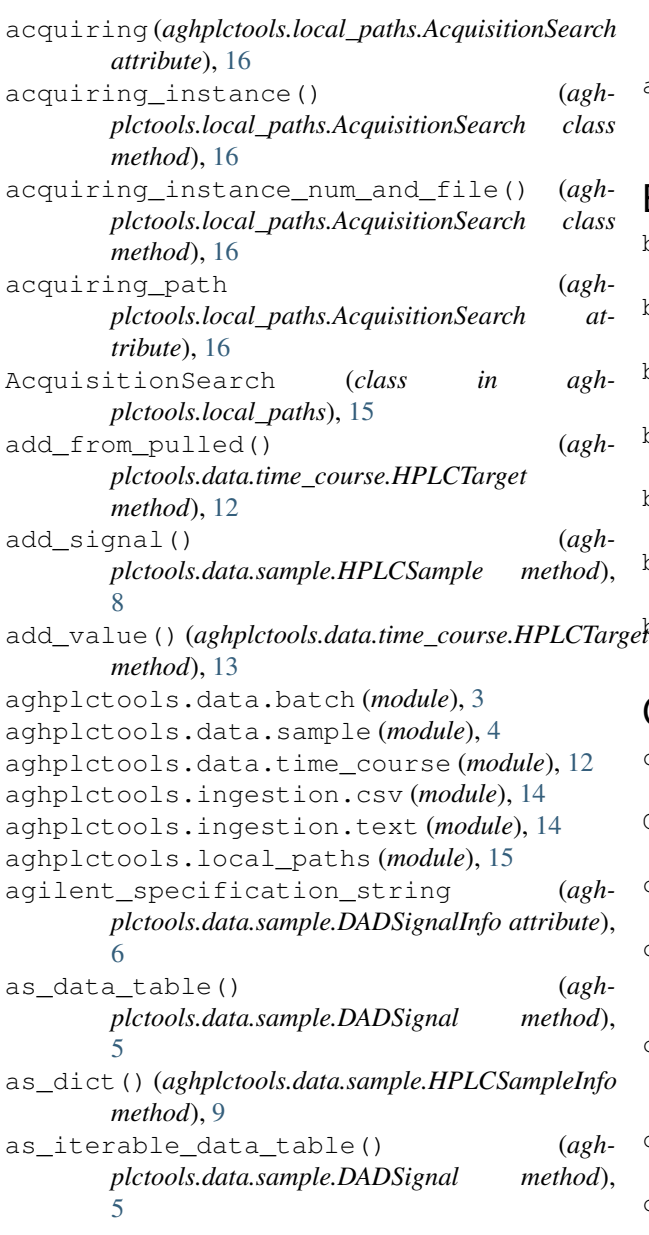

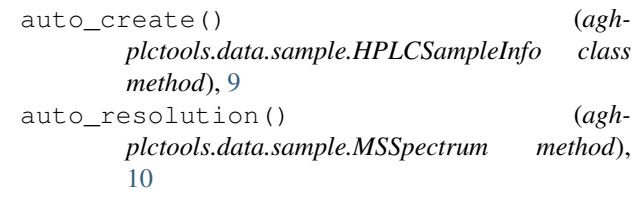

## B

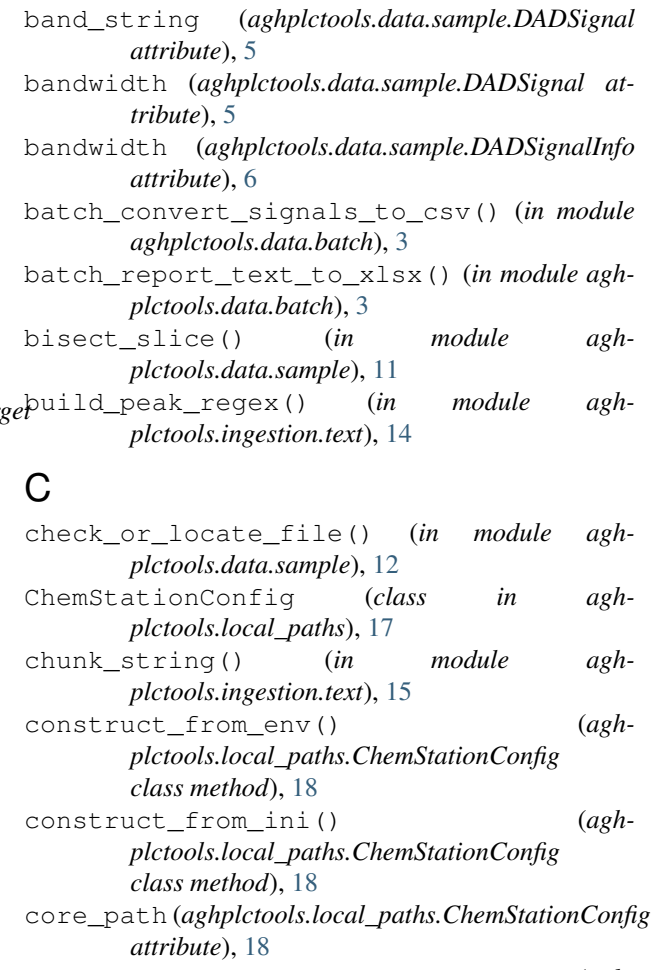

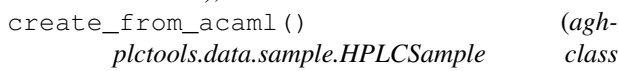

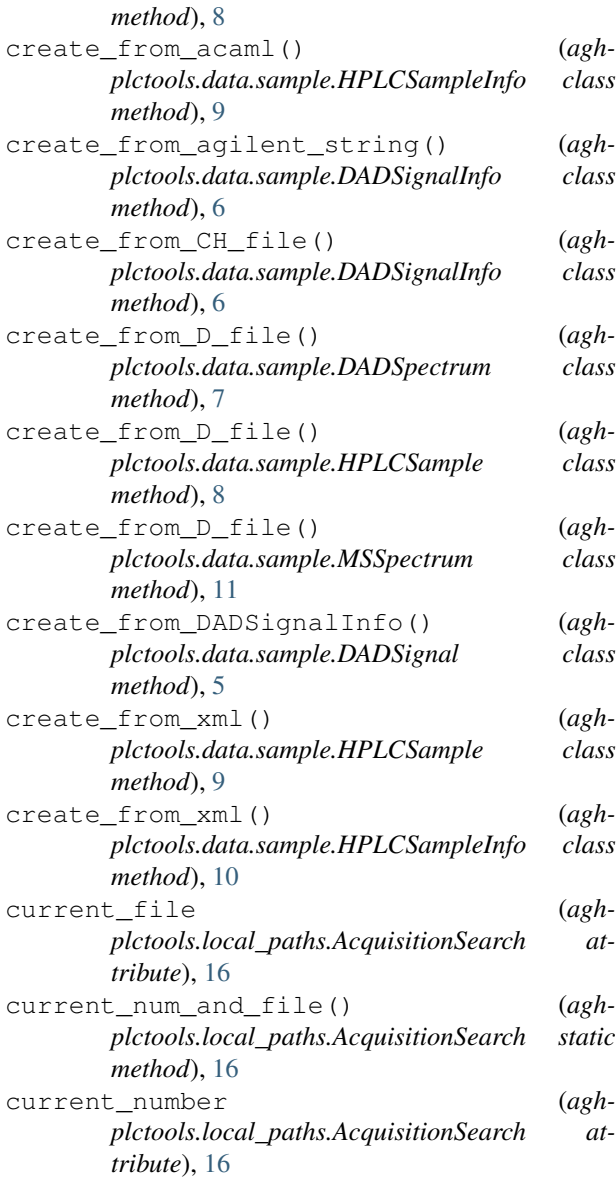

## D

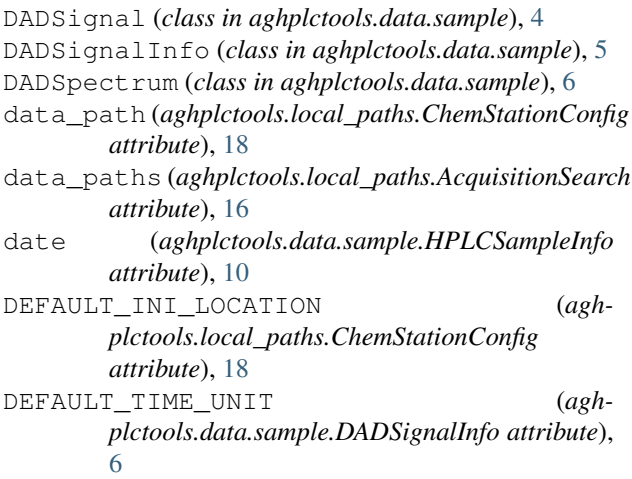

DEFAULT\_WAVELENGTH\_UNIT (*aghplctools.data.sample.DADSignalInfo attribute*), [6](#page-9-0)

## E

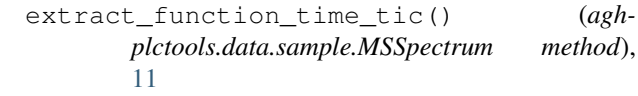

## F

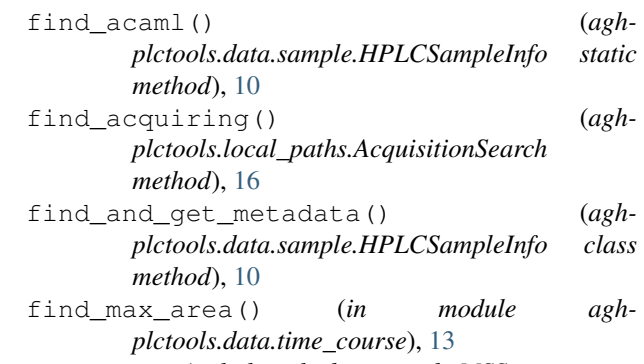

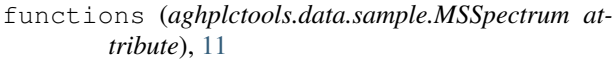

## G

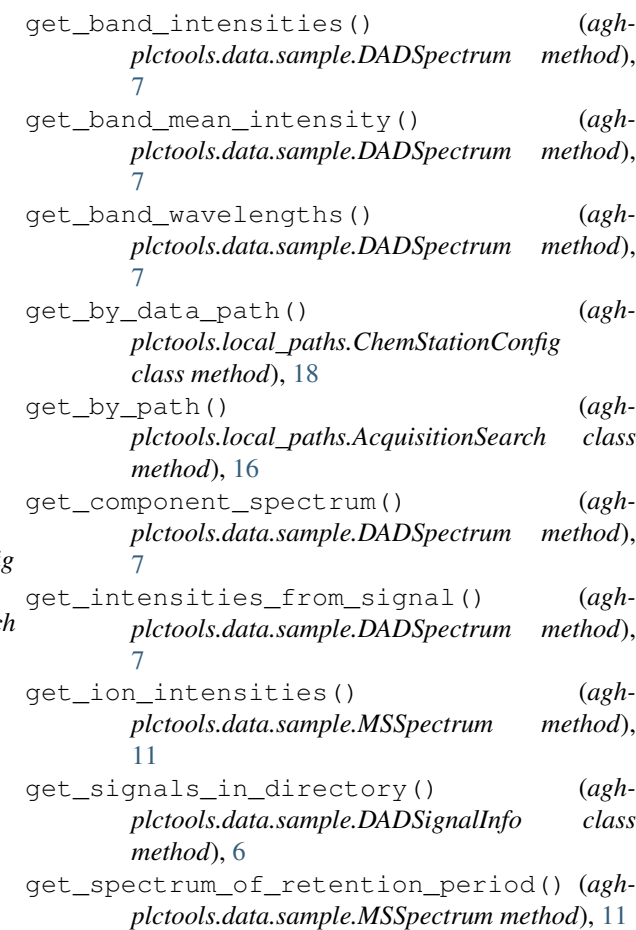

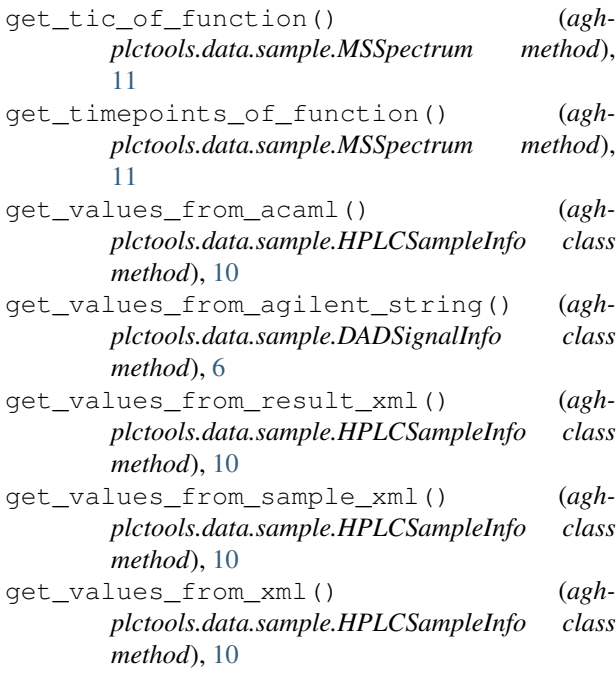

## H

HPLCSample (*class in aghplctools.data.sample*), [8](#page-11-0) HPLCSampleInfo (*class in aghplctools.data.sample*), [9](#page-12-1) HPLCTarget (*class in aghplctools.data.time\_course*), [12](#page-15-1)

## I

instances (*aghplctools.local\_paths.AcquisitionSearch attribute*), [16](#page-19-0)

## K

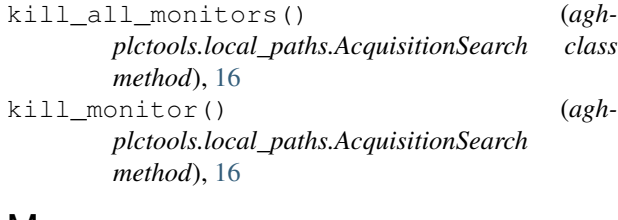

## M

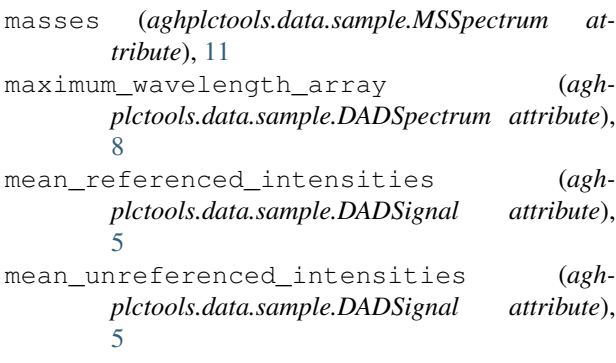

method\_path (*aghplctools.local\_paths.ChemStationConfig attribute*), [18](#page-21-0) MSSpectrum (*class in aghplctools.data.sample*), [10](#page-13-0)

## N

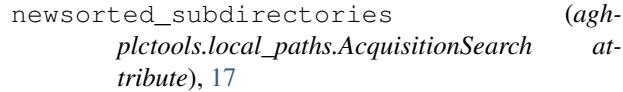

## P

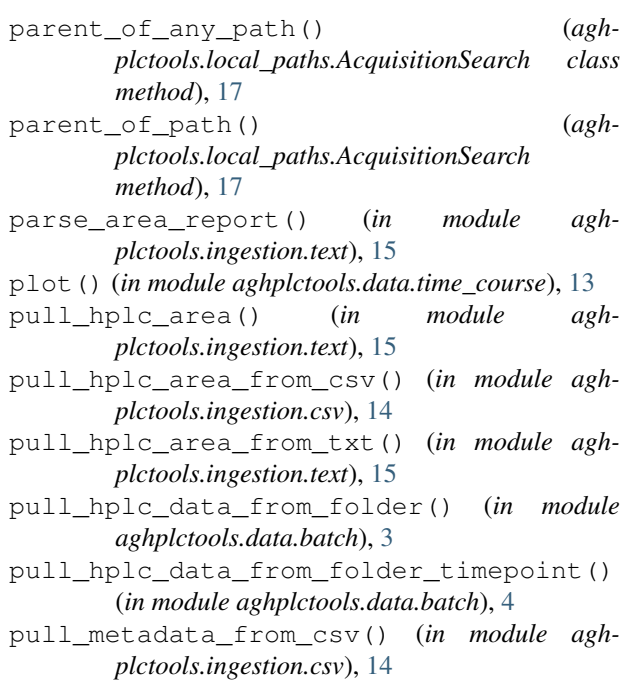

## R

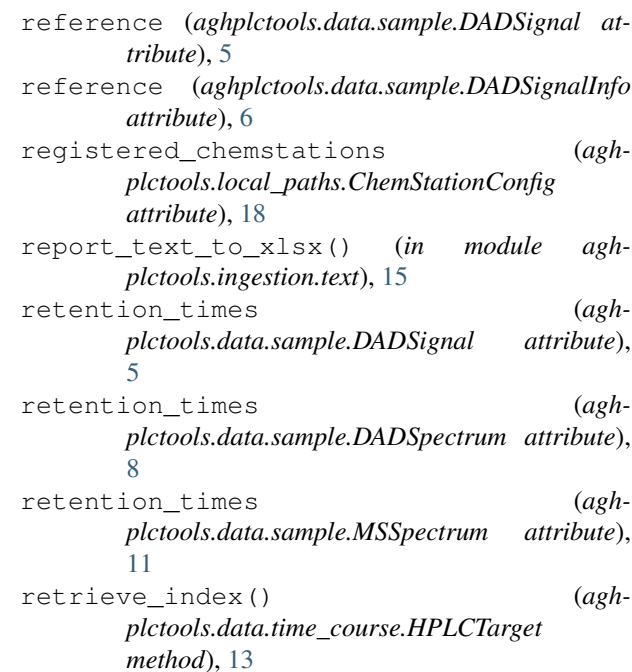

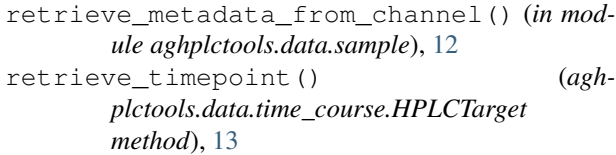

## S

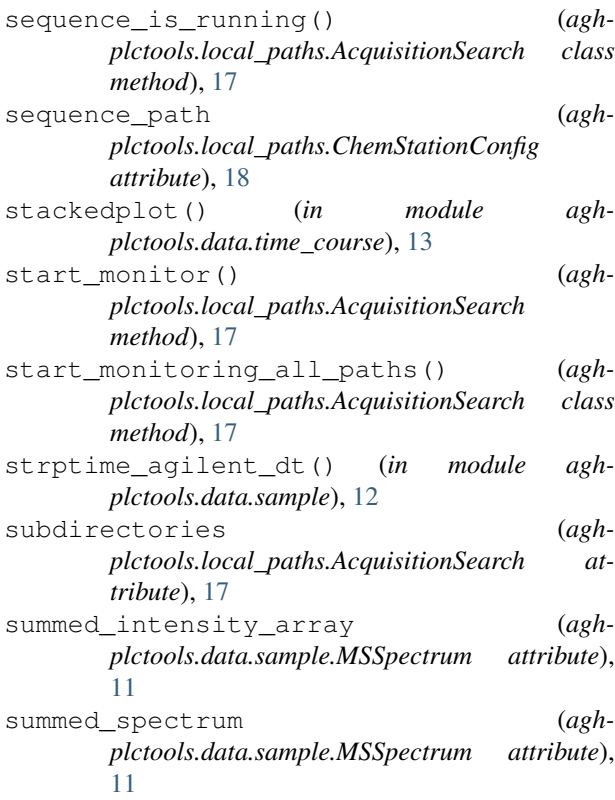

## T

timestamp (*aghplctools.data.sample.HPLCSampleInfo attribute*), [10](#page-13-0) total\_absorbance\_chromatogram (*aghplctools.data.sample.DADSpectrum attribute*), [8](#page-11-0)

## $\bigcup$

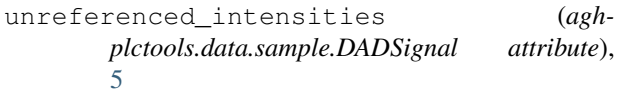

## W

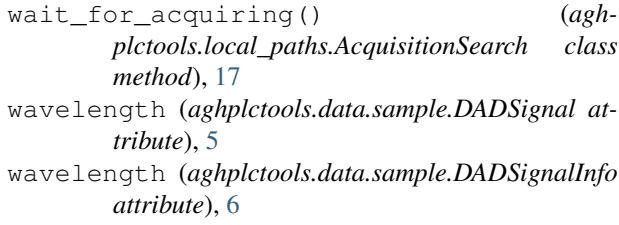

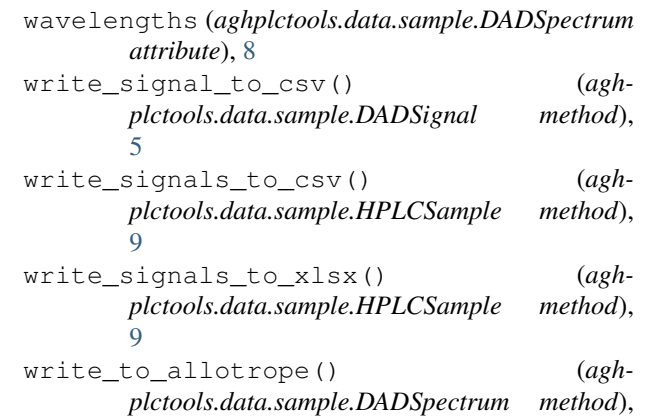

[8](#page-11-0)